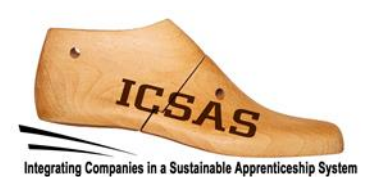

# **Integrating Companies in a Sustainable Apprenticeship System**

Projekt 2017-1-DE02-KA202-004174

**Arbeitsergebnis 3**

# **Ausbilder-Unterlagen**

# **für die Technische Entwicklung**

Autoren: ISC Germany und ICSAS-Team

Version: Final

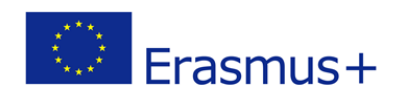

Dieses Projekt wurde mit Unterstützung der Europäischen Kommission finanziert.

Die Verantwortung für den Inhalt dieser Veröffentlichung trägt allein der Verfasser; die Kommission haftet nicht für die weitere Verwendung der darin enthaltenen Angaben.

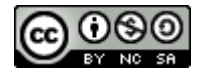

Dieses Werk ist lizenziert unter einer [Creative Commons Namensnennung -](http://creativecommons.org/licenses/by-nc-sa/4.0/) Nichtkommerziell - [Weitergabe unter gleichen Bedingungen 4.0 International Lizenz.](http://creativecommons.org/licenses/by-nc-sa/4.0/) http://creativecommons.org/licenses/by-nc-sa/4.0/

#### **Sie dürfen:**

**Teilen** — das Material in jedwedem Format oder Medium vervielfältigen und weiterverbreiten

**Bearbeiten** — das Material remixen, verändern und darauf aufbauen

Der Lizenzgeber kann diese Freiheiten nicht widerrufen solange Sie sich an die Lizenzbedingungen halten.

#### **Unter folgenden Bedingungen:**

**Namensnennung** — Sie müssen angemessene Urheber- [und Rechteangaben machen,](https://creativecommons.org/licenses/by-nc-sa/4.0/deed.de) einen Link zur Lizenz beifügen und angeben, ob [Änderungen vorgenommen](https://creativecommons.org/licenses/by-nc-sa/4.0/deed.de) wurden. Diese Angaben dürfen in jeder angemessenen Art und Weise gemacht werden, allerdings nicht so, dass der Eindruck entsteht, der Lizenzgeber unterstütze gerade Sie oder Ihre Nutzung besonders.

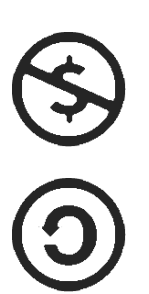

**Nicht kommerziell** — Sie dürfen das Material nicht für [kommerzielle Zwecke](https://creativecommons.org/licenses/by-nc-sa/4.0/deed.de) nutzen.

**Weitergabe unter gleichen Bedingungen** — Wenn Sie das Material remixen, verändern oder anderweitig direkt darauf aufbauen, dürfen Sie Ihre Beiträge nur unter [derselben](https://creativecommons.org/licenses/by-nc-sa/4.0/deed.de)  [Lizenz](https://creativecommons.org/licenses/by-nc-sa/4.0/deed.de) wie das Original verbreiten.

**Keine weiteren Einschränkungen** — Sie dürfen keine zusätzlichen Klauseln oder [technische Verfahren](https://creativecommons.org/licenses/by-nc-sa/4.0/deed.de) einsetzen, die anderen rechtlich irgendetwas untersagen, was die Lizenz erlaubt.

#### **Hinweise:**

Sie müssen sich nicht an diese Lizenz halten hinsichtlich solcher Teile des Materials, die gemeinfrei sind, oder soweit Ihre Nutzungshandlungen durch [Ausnahmen und Schranken des Urheberrechts](https://creativecommons.org/licenses/by-nc-sa/4.0/deed.de) gedeckt sind.

Es werden keine Garantien gegeben und auch keine Gewähr geleistet. Die Lizenz verschafft Ihnen möglicherweise nicht alle Erlaubnisse, die Sie für die jeweilige Nutzung brauchen. Es können beispielsweise andere Rechte wie Persönlichkeits- [und Datenschutzrechte](https://creativecommons.org/licenses/by-nc-sa/4.0/deed.de) zu beachten sein, die Ihre Nutzung des Materials entsprechend beschränken.

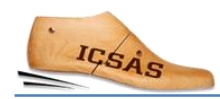

## Inhalt

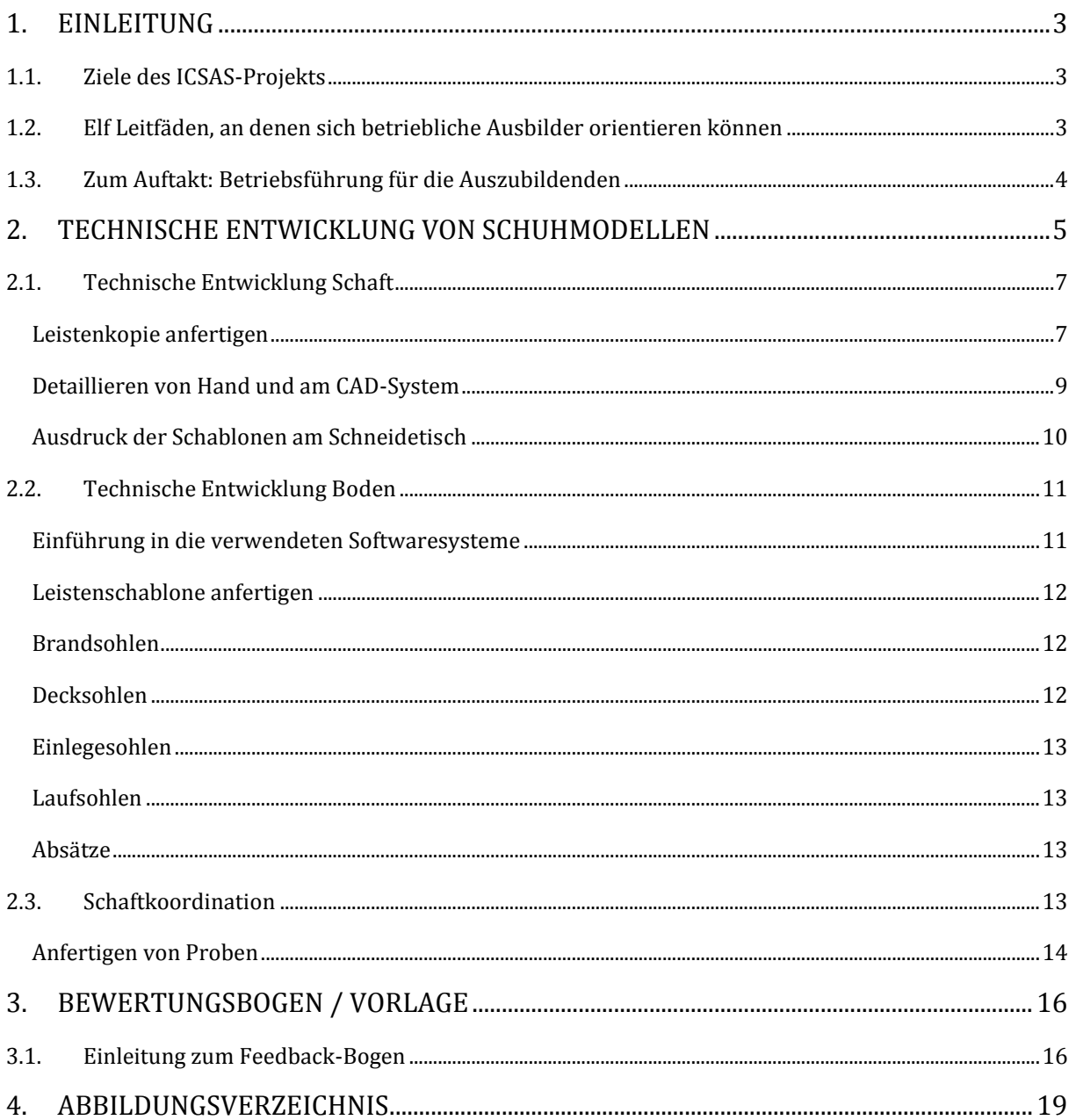

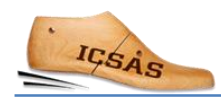

## <span id="page-4-0"></span>1. Einleitung

### <span id="page-4-1"></span>1.1. Ziele des ICSAS-Projekts

Die Ziele des Erasmus+ Projekts «Integrating Companies in a Sustainable Apprenticeship System» (kurz: ICSAS, übersetzt: Integration von Produktionsfirmen in ein nachhaltiges Ausbildungssystem) sind

- Wege aufzuzeigen, wie die vorhandenen Ausbildungssysteme für Schuh-Facharbeiter in Rumänien und Portugal im Sinne einer praxisorientierten betrieblichen Ausbildung weiterentwickelt werden können, und darüber hinaus die Schulung der betrieblichen Ausbilder in Spanien und Deutschland durch sektorspezifische Unterlagen zu verbessern.
- einen sektoralen Qualifikationsrahmen zu entwickeln, in den die nationalen Qualifikationen, wie sie in Deutschland, Portugal, Rumänien und Spanien bestehen, eingeordnet werden können.

#### <span id="page-4-2"></span>1.2. Elf Leitfäden, an denen sich betriebliche Ausbilder orientieren können

Im dualen System wird das arbeitsplatzspezifische Wissen durch Facharbeiter in den jeweiligen Abteilungen vermittelt. Im ICSAS-Projektantrag wurde vereinbart, dass das Projektkonsortium elf Leitfäden entwickelt, die der Vorbereitung der betrieblichen Ausbilder auf ihre Aufgabe dienen und das arbeitspraktische Lernen während der Ausbildung unterstützen sollen. Die Aufgaben der Ausbilder sind:

- die Arbeitsgänge zu demonstrieren, die die Auszubildenden am Ende eigenständig ausführen sollen
- die Auszubildenden anzuleiten und beim ersten eigenständigen Herangehen an die Aufgabe zu überwachen und sie
- sobald sie die Aufgabe immer besser meistern weiter zu begleiten
- die Auszubildenden soweit in die jeweiligen Arbeitsschritte einzuführen, dass sie sie am Ende ihres Aufenthalts am jeweiligen Arbeitsplatz eigenständig ausführen können.

Außerdem sollte jeder Betrieb, der in ein arbeitspraktisches Ausbildungssystem eingebunden ist, einen Ausbildungsleiter bestimmen, dessen wichtigste Aufgaben die folgenden sind:

- Erstellung des individuellen Trainingsplans für jeden Auszubildenden (wie lange jeder Auszubildende an jeder einzelnen Lernstation verweilen soll und in welcher Reihenfolge die Lernstationen durchlaufen werden – nicht alle Auszubildenden können zeitgleich beispielsweise im Zuschnitt anfangen)
- Beurteilung und Dokumentation des Lernfortschritts jedes Auszubildenden an jeder Lernstation

Die elf Leitfäden sind nicht dazu gedacht, ein Lehrbuch zu ersetzen. Sie sollen die Ausbilder bei der Planung der arbeitspraktischen Aktivitäten mit den Auszubildenden unterstützen. Die Ausbilder können gerne zusätzlich weitere Unterlagen aus anderen Quellen (Lehrbücher aus der eigenen Ausbildung etc.) hinzuziehen.

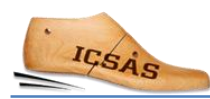

### <span id="page-5-0"></span>1.3. Zum Auftakt: Betriebsführung für die Auszubildenden

Bevor die Auszubildenden in mit der praktischen Ausbildung beginnen, sollten sie das gesamte Unternehmen kennenlernen.

Die Betriebsbesichtigung könnte mit einer Produktvorstellung beginnen. Welche Art von Schuhen stellt das Unternehmen her? Für welche Einsatzzwecke werden sie genutzt? Wer sind die Kunden, in welche Segmente kann man sie kategorisieren? Welche Vertriebskanäle werden genutzt? Geben Sie den Auszubildenden Einblick in die Modellabteilung (Entwurf und technische Ausarbeitung), Einkaufsabteilung, Produktionsplanung, alle Produktionsabteilungen, Marketing und Verkauf und schließlich auch ins Lager und die anschließenden Logistikprozesse.

Zeigen Sie den Auszubildenden Details typischer Schuhmodelle, die der Betrieb produziert (siehe Abb. 1) und erklären sie die Besonderheiten, damit die Auszubildenden verstehen, wie komplex das Produkt Schuh sein kann.

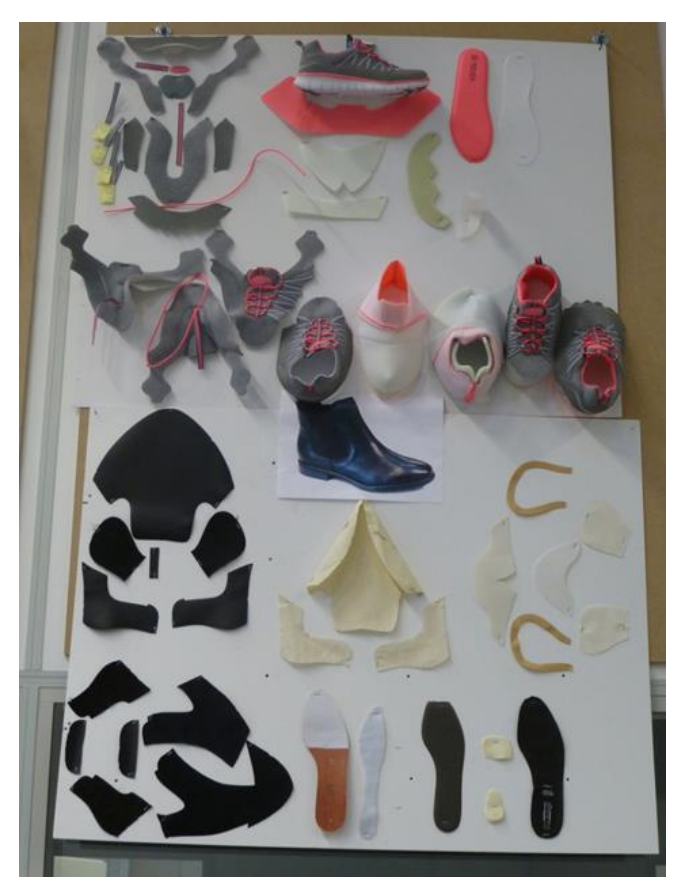

*Abb. 1: Ansichten von Schuhteilen wie auf diesem Foto können für Auszubildende sehr hilfreich sein, um die Komplexität des Schuhaufbaus zu verstehen. Bild: ISC*

## <span id="page-6-0"></span>2. Technische Entwicklung von Schuhmodellen

Wenn der kreative Entwurfsmodelleur, der Designer, seine Arbeit abgeschlossen hat, liegen – jedenfalls ist das derzeit bei der überwiegenden Mehrheit der KMU in der Schuhindustrie noch so - Entwurfsskizzen auf Papier oder auf so genannten "Hütchen" vor. "Hütchen" sind Tiefzieh-Kopien der Leisten, die der Designer für seine Kreationen ausgewählt hat. Nur wenige Designer im Bereich Leder-Straßenschuhe setzen ihre Entwurfsskizzen auch digital um. In der Sportschuhwelt sieht es vielfach schon anders aus, zumal hier globale Absprachen und Schnelligkeit eine noch größere Rolle spielen und dies mit Hilfe digitaler Systeme besser umzusetzen ist.

Auf Hütchen kann natürlich nur die Ausgestaltung von Schäften festgehalten werden. Normalerweise gibt der Designer die zu verwendenden Obermaterialien vor. Ergänzend dazu entwirft der Designer auch die Schuhböden, sprich Laufsohlen und Absätze, passend zu den jeweiligen Leisten, falls sie nicht bei Zulieferern fertig ausgewählt werden. Auch die Ideen für Schuhböden liegen dann in den meisten Fällen auf Papier vor.

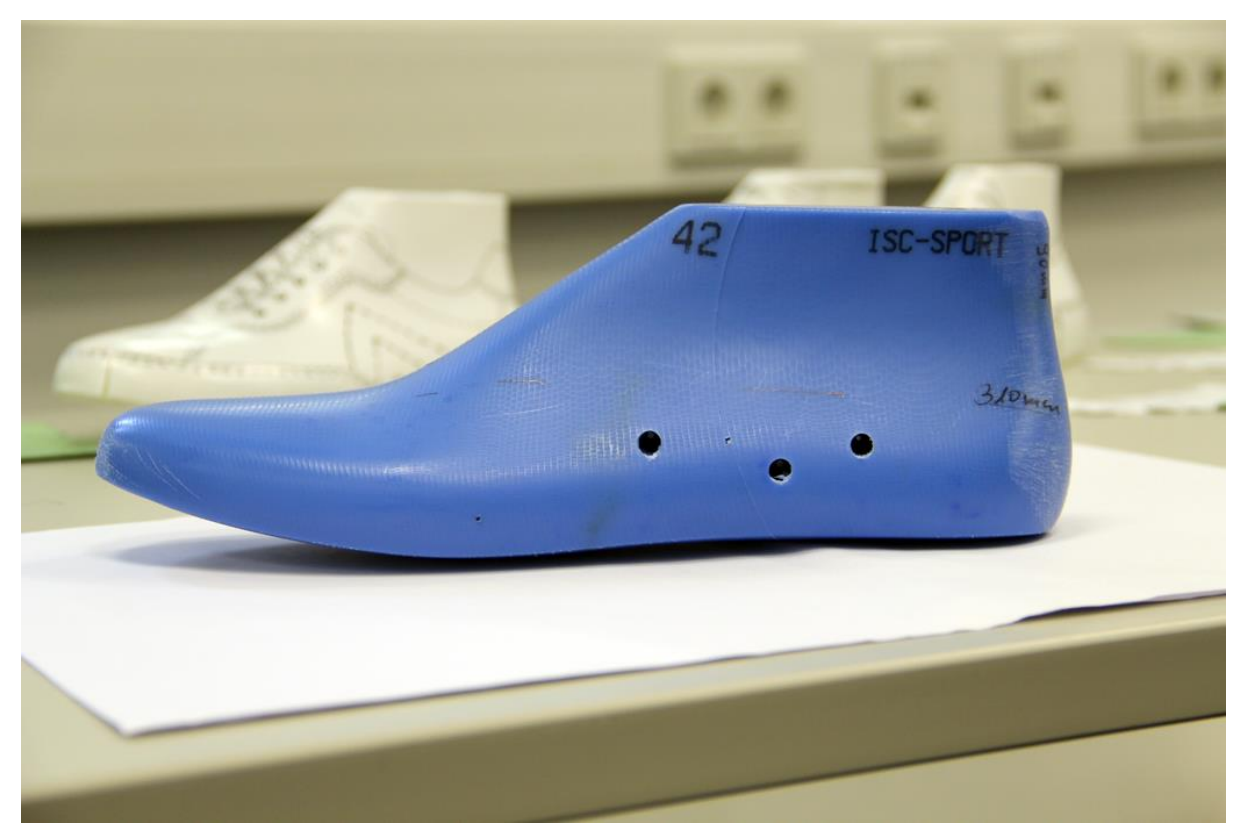

Abb. 2: Leisten mit "Hütchen" im Hintergrund. Bild: ISC

Doch wie wird nun tatsächlich ein Schuh daraus?

Die meisten Betriebe (außer sehr kleinen Unternehmen) lösen dies durch eine Zweiteilung der Aufgaben der Modellabteilung: Die Entwurfsmodelleure konzentrieren sich auf den kreativen Part und bringen ihre Ideen zu Papier. Um die Digitalisierung und die technische Entwicklung kümmern sich die technischen Modelleure.

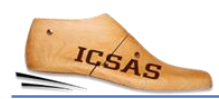

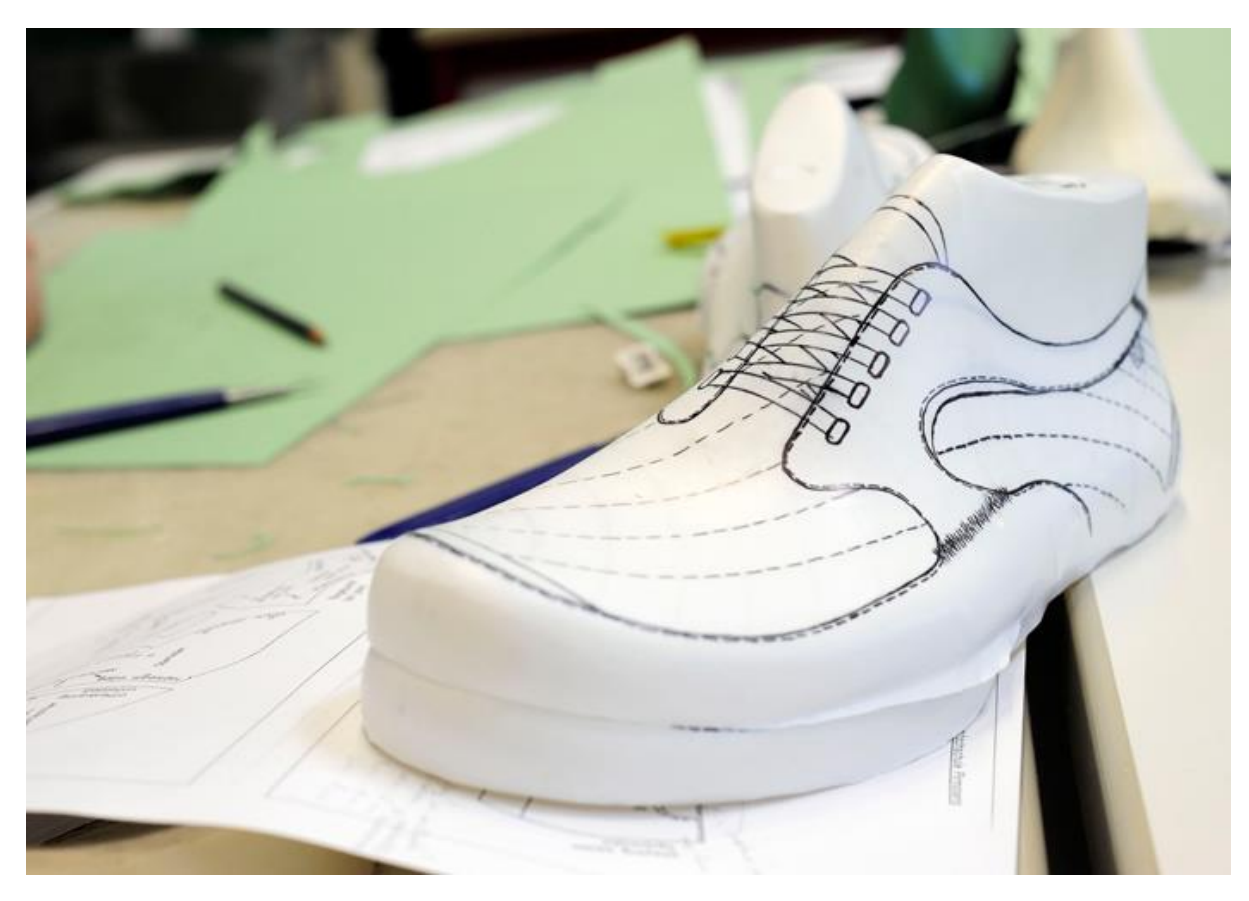

*Abb. 3: Entwurf eines Modelleurs auf einem "Hütchen". Bild: ISC / Schuhkurier*

Bei der technischen Ausarbeitung der Modellentwürfe geht es um folgende Fragen: Wie kann man die Ideenskizze eines Schuhs in produzierbare Einzelteile mit den richtigen Dimensionen und den fertigungstechnisch nötigen Zugaben und Abbrüchen zerlegen? Wie kommt man von einem 3D-Entwurf für ein 3D-Objekt (einen Schuh) auf einem Hütchen zu Schablonen oder Stanzmessern für Schaftteile, die aus einem 2D-Flächenmaterial (Leder, Textilien) zugeschnitten werden sollen? Welche Nähte, welche Futter- und Verstärkungsmaterialien, welche Arbeitsgänge in der Produktion sind nötig, um die Idee in ein Produkt umzusetzen, das der Betrieb mit dem vorhandenen Maschinenpark und dem Know-how der Produktionsmitarbeiter tatsächlich herstellen kann?

Unser Beispiel orientiert sich an der Organisation eines Unternehmens aus dem ICSAS-Projektkonsortium. Andere Unternehmen können durchaus anders organisiert sein. In unserem Beispiel gibt es drei Abteilungen, die sich um die technische Ausarbeitung von Modellentwürfen kümmern und deren Aufgaben wir in den folgenden Kapiteln betrachten:

- Technische Entwicklung Schaft
- Technische Entwicklung Boden
- Schaftkoordination

Wir betrachten die Ausarbeitung von Designentwürfen zur Musterproduktion in Größe 4 1/2. Das umfassende Thema Gradieren wird in diesen Unterlagen nicht behandelt. Es würde den Rahmen des Projekts sprengen, da sich die Pilotphase nur über ein Jahr erstreckt und sich auf den Erwerb facharbeitstypischer Kernkompetenzen auf Produktionsebene konzentriert.

## <span id="page-8-0"></span>2.1. Technische Entwicklung Schaft

Die Abteilung "Technische Entwicklung Schaft" befasst sich mit dem Detaillieren von Schäften. Detaillieren heißt, dass ein Schaftmodellentwurf in produzierbare Einzelteile zerlegt wird und dass Produktionsanweisungen dafür erstellt werden. Die technischen Modelleure dieser Abteilung arbeiten eng mit den Entwurfsmodelleuren zusammen.

Auszubildende, die in diese Abteilung kommen, sollten Kenntnisse und Erfahrungen aus den Bereichen Stanzerei, Stepperei, Materialkunde und Schuhkonstruktionsarten mitbringen. Während ihres Aufenthaltes in der Abteilung sollen sie die Zusammenhänge verstehen und zu Ausbildungszwecken vorgesehene Standardmodelle von geringem Komplexitätsgrad ausarbeiten lernen. Es wäre zeitaufwändig und organisatorisch schwierig, für die Ausbildung Modelle aus der jeweils aktuell zu entwickelnden Kollektion zu benutzen, denn erstens könnten sie für Einsteiger zu kompliziert sein und zweitens werden die Details gerade erst besprochen und sind noch nicht endgültig definiert.

#### <span id="page-8-1"></span>Leistenkopie anfertigen

Sobald die Entwurfszeichnungen vorliegen, wird ein Grundmodell erstellt. Dazu muss zunächst die 3D-Leistenoberfläche auf 2D abgeflacht werden, weil in der Produktion die Schuhteile aus flächigen 2D-Materialien zugeschnitten werden. Um die Leistenoberfläche abzunehmen, müssen so genannte Leistenkopien angefertigt werden. Übliche Methoden sind Klebebandoder Zwickelkopien.

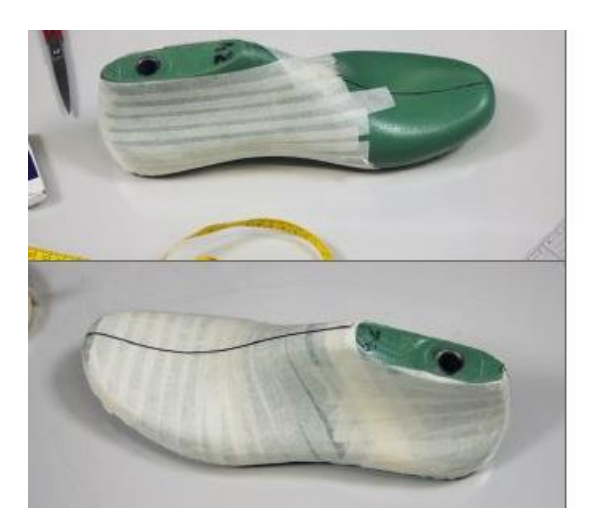

*Abb. 4: Vorbereitung einer Klebebandkopie. Bilder: ISC*

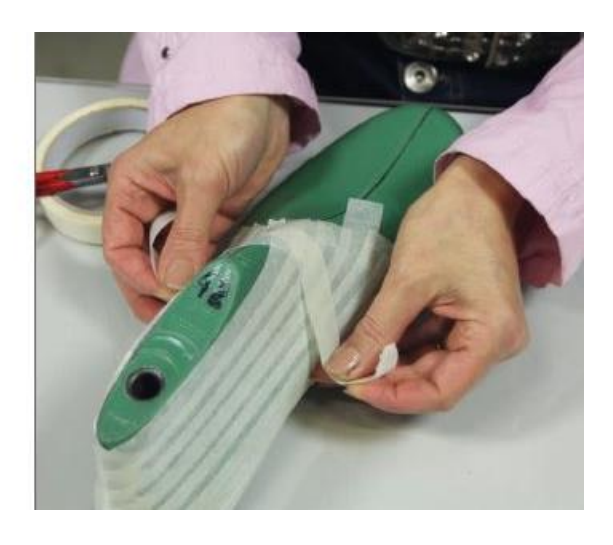

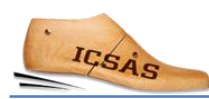

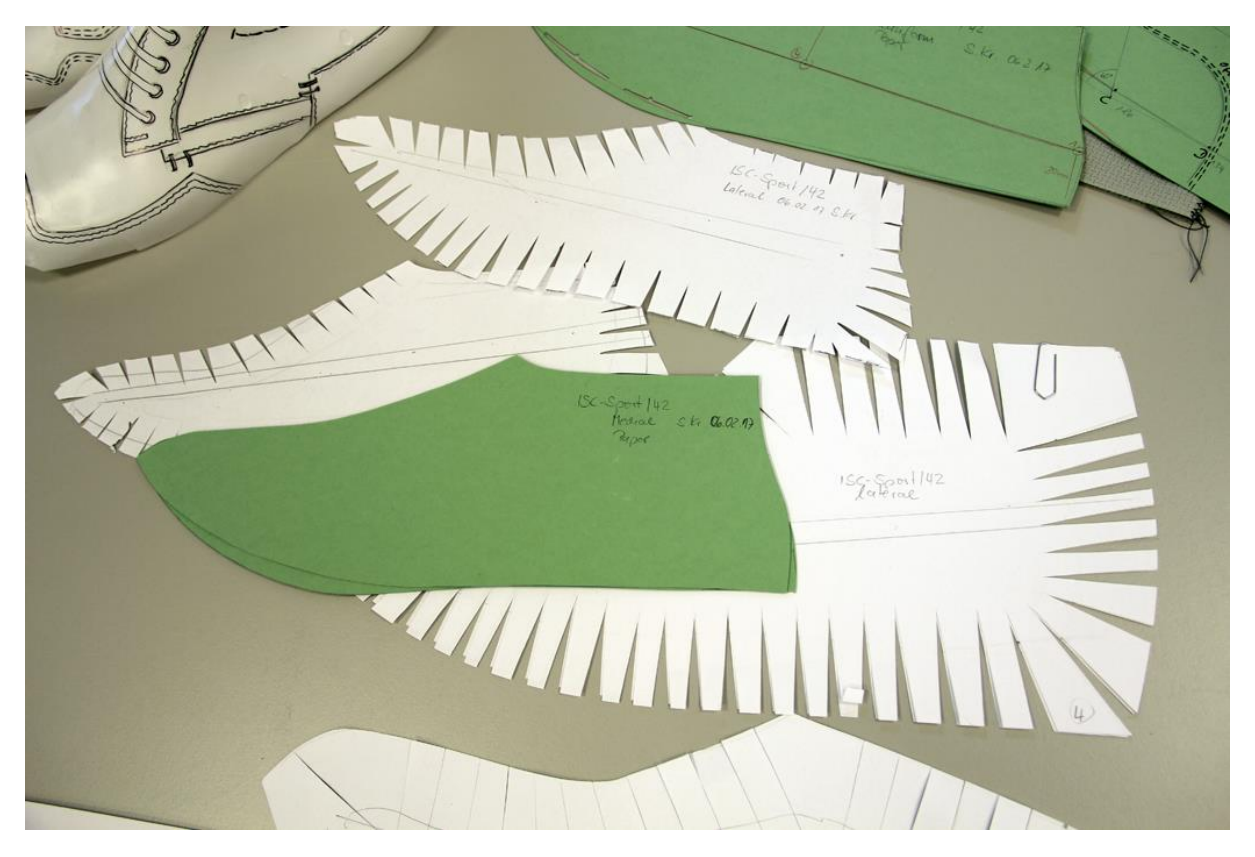

Abb. 5: Eine weitere Methode, um die Leistenoberfläche abzunehmen, ist die Zwickelkopie. Bild: ISC

Die so erhaltene Leistenkopie wird auf Karton übertragen. Das Kartonmodell wird eingescannt und - je nach geplanter Machart - mit den erforderlichen Zugaben und Abbrüchen versehen. Die Umrisse dienen als Grundlage für die weitere Ausarbeitung im CAD-System (beispielsweise Definition der Zugaben, Abbrüche und Nahtarten) und werden auch als so genannter "Plot" für die Entwurfsmodelleure auf Papier ausgedruckt. Sie zeichnen darauf Detailangaben zur Ausarbeitung des Modells ein.

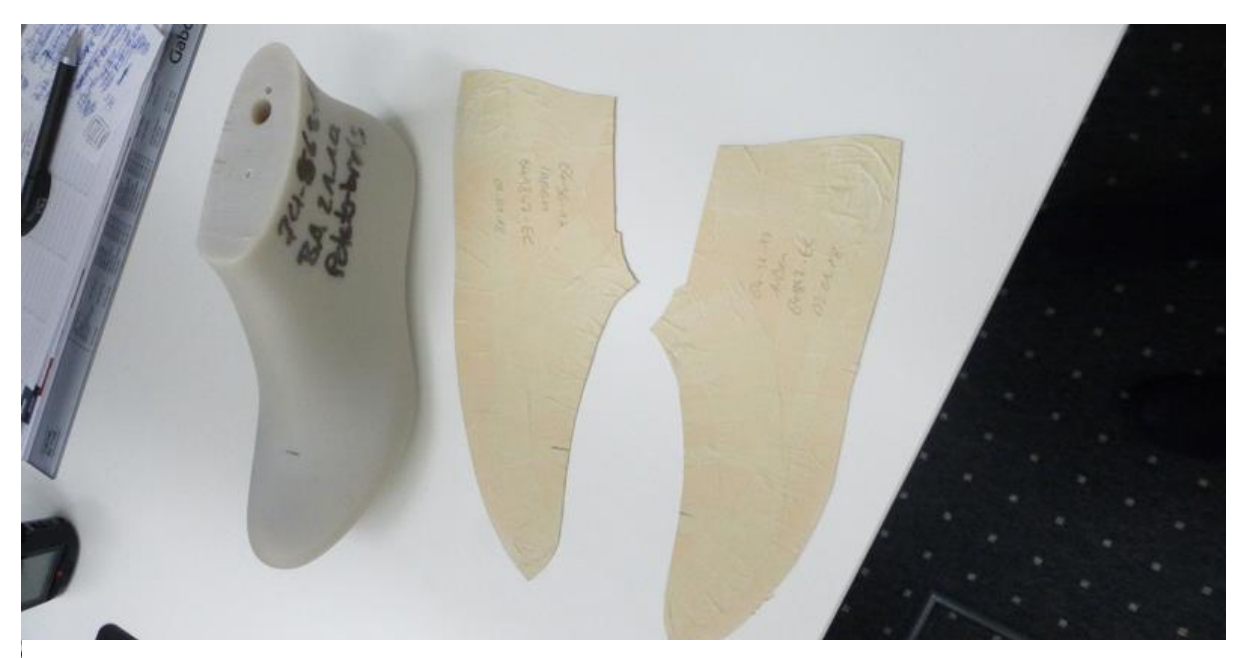

Abb. 6: Kartonmodelle der durch Klebebandkopie abgenommenen Innen- und Außenseite eines Leistens. Bild: Gabor

#### <span id="page-10-0"></span>Detaillieren von Hand und am CAD-System

Bei den meisten Unternehmen wird heute am CAD-System detailliert. Um die Abläufe zu verstehen, sollten Auszubildende das Detaillieren aber vorab von Hand lernen.

Das heißt, dass sie das Grundmodell und die Schablonen für den Oberleder-, Futterleder- und Zwischenfutterzuschnitt mit den entsprechenden Arbeitsanweisungen sowie Abbrüchen und Zugaben (Zwickeinschlag, Buggkante, offene Kante, Stoßkante, Sturzkante, Bestechnaht etc.), den Kanälen zum Vorzeichnen, den Einlaufpunkten und der Mittel- und Innenseitenmarkierung von Hand ausarbeiten.

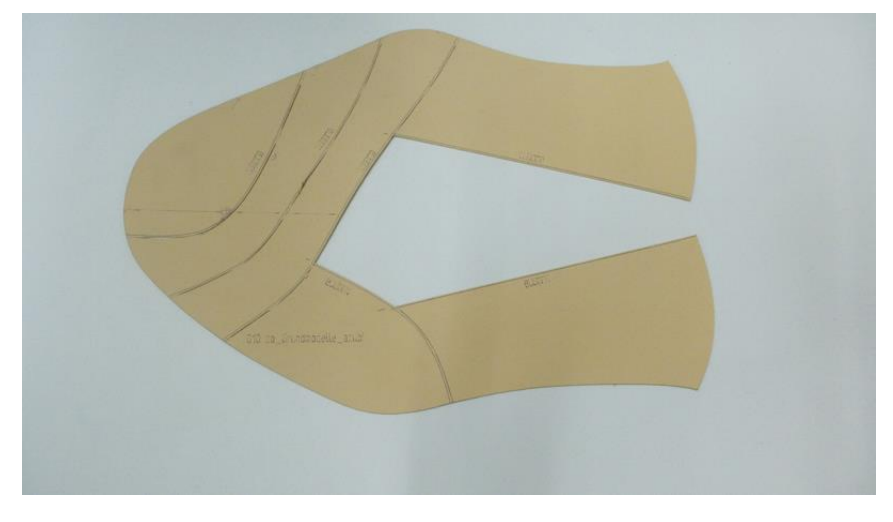

*Abb. 7: Grundmodell, das zu Ausbildungszwecken verwendet wird. Bild: Gabor*

Die Schablonen müssen korrekt beschriftet (OB 1, 2, 3, ZWF 1, 2, 3 oder FU 1, 2, 3, etc.), kontrolliert und vollständig in Auftragsmappen gepackt werden. So vorbereitet werden sie dann als Auftrag in die Prototypenfertigung gegeben.

Die Auszubildenden sollten das Detaillieren von Hand an unterschiedlichen Modellen üben.

Die dritte große Lernetappe besteht in der Einführung in die Arbeit am CAD-System. Die Auszubildenden lernen, wie man ein Modell im System anlegt und wie die Modellnummer eingetragen wird. Sie ist bei vielen Unternehmen nach dem Schema Saison – Sparte – Gruppe – Modell – Strichnummer (letztere bezieht sich auf die Überarbeitungsversion) aufgebaut. Geübte Nutzer des Systems können die codierte Information direkt an der Modellnummer erkennen.

Lernen sollten die Auszubildenden darüber hinaus, wie man einen Leistenumriss zum Plotten (auf Papier ausdrucken) aufruft und wie man einen Plot, der vom Modelleur zurückkommt, wiederum einscannt und ihn im CAD-System aufruft. Fadenkreuze, die zur Deckung gebracht werden müssen, dienen als Orientierung zum exakten Positionieren des ursprünglich angelegten Leistenumrisses und des eingescannten Plots .

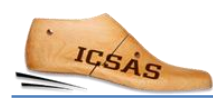

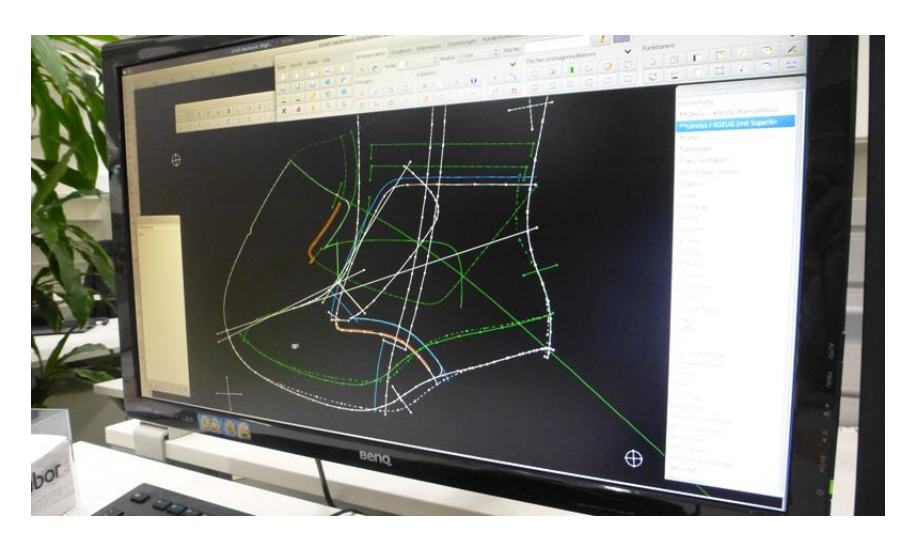

*Abb. 8: Grundmodell im CAD-System. Bild: Gabor*

Als nächstes sind die Grundlinien, die der Modelleur auf dem Plot eingezeichnet hat, zu digitalisieren (indem per Mausklick "Splines" gesetzt werden). Diese Grundlinien müssen dann auch mit Verarbeitungsvorschriften hinterlegt werden, beispielsweise um zu definieren, welche Art von Naht auszuführen ist.

Die Abteilung sollte einen Ordner mit den internen Vorschriften für die Abarbeitung der Modelle anlegen, an denen sich die technischen Modelleure orientieren können und den auch die Azubis zu Rate ziehen können.

Im CAD werden nun – genau wie zuvor beim händischen Detaillieren – alle Oberleder-, Zwischenfutter- und Futterlederteile ausgearbeitet. Dabei werden die unterschiedlichen Linienarten farbig dargestellt, beispielsweise die Grundlinien des Obermaterials weiß und grün, Zugaben für Bugg- oder Stürzkanten cyan, Futterteile rot und Zwischenfutterteile gelb.

Danach werden die einzelnen Flächen erstellt. Innenseite und Mitte werden mit Kerben markiert, ferner Riegelpunkte, die verschiedenen Nahtarten, Buggkanten, Einlaufpunkte, eventuell Trennungen (beispielsweise an der Zunge) sowie Vorzeichenkanäle (bisweilen sind Unterbrechungen der Kanäle erforderlich, damit die Schablone stabil bleibt).

Zuletzt werden an kritischen Stellen (beispielsweise sehr spitze Winkel), an denen das Leder einreißen könnte, sogenannte "Abhebepunkte" gesetzt. Sie signalisieren dem Schneidetisch, das Messer hier abzusetzen, zu drehen und in neuer Richtung weiterzuschneiden.

### <span id="page-11-0"></span>Ausdruck der Schablonen am Schneidetisch

Im nächsten Schritt werden alle Schablonenteile "genestet", das heißt an einem Schneidetisch ausgelegt und aus Karton ausgeschnitten. Dieser Schneidetisch ist für die technische Modellabteilung reserviert und dient ausschließlich der Produktion von Schablonen. Die fertigen Schablonen werden kontrolliert und anschließend beschriftet. Für die Serienfertigung gibt es Zuschneideschablonen, Vorzeichenschablonen sowie Matrizen- und Stanzmesserschablonen zur Herstellung der Werkzeuge.

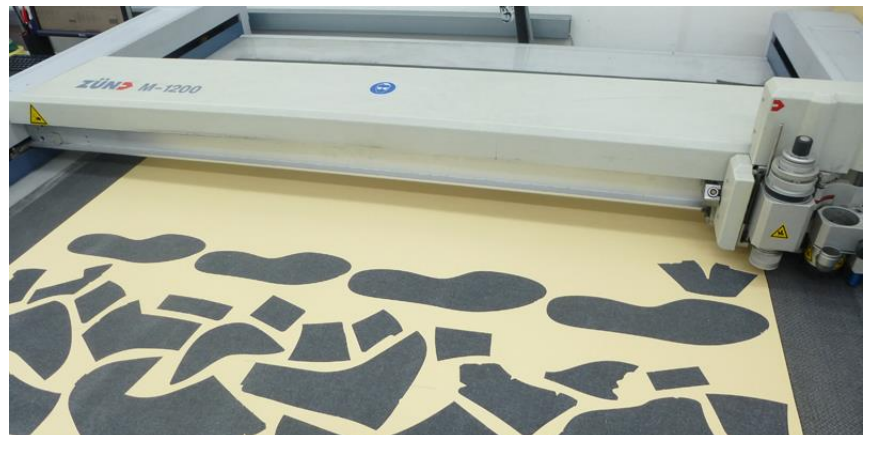

*Abb. 9: Ausdruck der Schablonen. Bild: Gabor*

Zudem wird eine Strichzeichnung des Modells angelegt (eine Exportfunktion aus dem CAD-System). Mit diesem Bild als Deckblatt werden alle Schablonen in eine Mappe gesteckt und an die Produktion übergeben. Die Modelldaten werden an die Kalkulationsabteilung kommuniziert (zur Berechnung von Material- und Zeitverbräuchen für die Fertigung).

Bei Rückfragen, die gegebenenfalls in der Produktion bei der Abarbeitung des Modellauftrags auftauchen, kommt die Modellmappe zum technischen Modelleur zurück, um die nötigen Änderungen durchzuführen.

### <span id="page-12-0"></span>2.2. Technische Entwicklung Boden

Parallel zur technischen Ausarbeitung der Produktionsanweisungen für Schäfte müssen auch die Schuhbodenteile ausgearbeitet werden. Manche Unternehmen entwickeln ihre Böden ganz oder in Teilen selbst, andere beschaffen alle Bodenkomponenten bei Zulieferern.

Die Aufgaben der Abteilung "Technische Entwicklung Boden" sind

- Konstruktionsvorgaben für Bodenkomponenten (Brandsohlen, Decksohlen, Einlegesohlen, Laufsohlen, Absätze, Keile, Absatzbezüge, Deckflecke) erstellen
- Bestellungen tätigen, bei Eingang kontrollieren und freigeben

Auszubildende, die in diese Abteilung kommen, sollten bereits die Produktionsabteilungen Stanzerei, Zwickerei und Montage durchlaufen haben und gute Materialkenntnisse besitzen.

#### <span id="page-12-1"></span>Einführung in die verwendeten Softwaresysteme

Es ist eine Kernkompetenz, die in der technischen Bodenentwicklung verwendeten Softwaresysteme zu kennen.

Daher lernen die Auszubildenden, wie die einzelnen Bodenbestandteile im CAD-System konstruiert werden. Sie lernen auch, wie Zeichnungen und Vorschriften erstellt werden und wie Bestellungen bei Zulieferern aufgegeben werden.

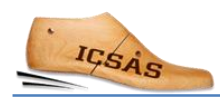

Der Entwurfsmodelleur übergibt der Abteilung seine Ideenskizzen für Laufsohlen und Absätze zu jedem Leisten. Die technischen Modelleure erstellen daraus am CAD-System 3D-Modelle. Diese Daten bilden die Grundlage für den Ausdruck von 3D-Prototypen, die zusammen mit den Leisten zur Visualisierung und weiteren Besprechung der Bodenteile genutzt werden.

Die Auszubildenden begleiten den gesamten Prozess.

#### <span id="page-13-0"></span>Leistenschablone anfertigen

Um eine Leistenschablone (ein 2D-Abbild des Leistenbodens) anzufertigen, wird der Leistenboden mit Klebefolie kopiert. Die Umrisse werden entlang der Leistenbodenkante ausgeschnitten. Die Folienkopie wird auf Karton übertragen und die Kartonschablone ins CAD-System eingescannt.

#### <span id="page-13-1"></span>Brandsohlen

Die Auszubildenden kennen die Rolle von Brandsohlen aus ihren Aufenthalten in den Abteilungen Vorbereitung zum Zwicken respektive Zwickerei. Im theoretischen Unterricht haben sie die Funktion der Brandsohle bei den unterschiedlichen Macharten kennengelernt. In der Abteilung Technische Entwicklung Boden können sie ihr Wissen über Brandsohlen sowie über Brandsohlenmaterialien und Brandsohlenvarianten in die Praxis umsetzen.

Am CAD-System lernen die Auszubildenden, wie Brandsohlen konstruiert und wie die Vorschriften zur ihrer Herstellung erstellt werden. Sie sind dabei, wenn Bestellungen bei Brandsohlen-Lieferanten getätigt werden und lernen, wie Lieferungen stichprobenartig kontrolliert und für Muster beziehungsweise Serien freigegeben werden.

#### <span id="page-13-2"></span>Decksohlen

Aus dem vorgeschalteten Aufenthalt in der Zuschneid-Abteilung kennen die Auszubildenden die Produktion von Decksohlen.

In der Technischen Entwicklung Boden werden den Auszubildenden zunächst die für Decksohlen verwendeten Materialien (immer mit anschaulichen Mustern, um ihre Optik und Haptik kennenzulernen) sowie unterschiedliche Decksohlenvarianten vorgestellt.

Sie lernen, wie Decksohlen im CAD-System konstruiert werden.

Um den gesamten Prozess der Decksohlenkonstruktion bis hin zur Bestellung der Decksohlen-Stanzmesser beim Lieferanten kennenzulernen, geben die Auszubildenden unter Aufsicht Bestellungen für Decksohlen-Stanzmesser beim entsprechenden Lieferanten auf und prüfen diese bei Wareneingang.

#### <span id="page-14-0"></span>Einlegesohlen

Zum Einstieg lernen die Auszubildenden die Varianten von Einlegesohlen kennen. Sie konstruieren eine Einlegesohle im CAD-System und verfassen die entsprechenden Vorschriften. Auch bei Einlegesohlen gehören die Aufgabe einer Bestellung beim Lieferanten (unter Anleitung) sowie Prüfung und Freigabe der eingegangen Ware zum "Standard-Lehrlingsprogramm" in dieser Abteilung.

#### <span id="page-14-1"></span>Laufsohlen

Die Auszubildenden vertiefen zunächst ihre Kenntnisse im Hinblick auf Sohlenmaterialien, deren Erkennungsmerkmale und Eigenschaften und ganz speziell auf die Anforderungen in Bezug auf Klebevorbereitung und Durchführung der Verklebung in der Montage.

Sie lernen verschiedene Laufsohlenarten zu unterscheiden und wie man eine Innen- und Außenrandschablone anfertigt. Sie sind dabei, wenn der Entwurfsmodelleur einen Prototypen der zu fertigenden Sohle aus dem 3D-Drucker mit dem Techniker bespricht und eventuelle Änderungen veranlasst. Nach der Besprechung begleiten sie eine Laufsohlenbestellung, prüfen die Ware nach Eingang und sind bei der endgültigen Freigabe der Sohle durch den Techniker dabei.

#### <span id="page-14-2"></span>Absätze

Die Auszubildenden lernen verschiedene Absatzvarianten zu unterscheiden. Sie erfahren, wie die Innen- und Außenrandschablone eines Absatzes konstruiert wird. Sie fertigen Absatzbezüge und beziehen Absatzrohlinge. Sie begleiten den Techniker bei der Absatzbestellung, prüfen die Ware nach Eingang und sind bei der Freigabe des Absatzes dabei.

Während des gesamten Aufenthaltsin der Abteilung Technische Entwicklung Boden fallen den Auszubildenden regelmäßig folgende Aufgaben zu:

- Musterschuhe und Bodenteile zum Vorbereiten an die Montage übergeben
- Verpackungsmaterial eigenständig auffüllen
- Sendungen termingerecht im Lager abgeben

#### <span id="page-14-3"></span>2.3. Schaftkoordination

Die Abteilung Schaftkoordination ist das Bindeglied zwischen Entwurf und Technischer Entwicklung Schaft zur Fertigung. Alle Arbeiten erfolgen parallel in Abstimmung mit der Technischen Entwicklung Boden, wobei in der Regel mehrere verschiedene Schaftmodelle auf eine Bodengruppe kommen.

In manchen Unternehmen sind die Aufgaben der Schaftkoordination in einer einzigen Abteilung zur technischen Ausarbeitung der Schäfte oder sogar der kompletten Schuhe

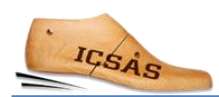

integriert, wobei dann aber meist ein technischer Modelleur für den Schaft- und einer für den Bodenbereich zuständig ist.

Die Abteilung Schaftkoordination legt fest, wie das Innere des Schuhs ausgestaltet wird: Futter, Gummizüge, Verstärkungen, Vorderkappen oder auch, wo genau am beziehungsweise im Schuh die Kennzeichnungen (EU-Vorschrift: Piktogramme zu den Materialien) angebracht werden sollen.

Dazu entwickelt die Schaftkoordination CAD-Zeichnungen weiter, die sie als CAD-Rohzeichnungen der Modelle (als Dateien) von der Technischen Entwicklung Schaft mit den wesentlichen Festlegungen (zum Beispiel Obermaterial, Farben, Stanzformen) erhält. In diesen Dateien werden nun Applikationen (zum Beispiel Schnallen), Nähte (Art der Naht), Art und Platzierung von Verstärkungen, Art der Vorderkappe, Bemaßungen, Symbole (zum Beispiel für Farben) und Fertigungsinstruktionen ergänzt.

Gerade bei Musterschuhen kommt es vor, dass neue Elemente im CAD-System erst angelegt werden müssen. Ist beispielsweise eine neue Schnalle noch nicht in den CAD-Ordnern hinterlegt, muss die Technische Entwicklung Schaft die Rohzeichnung dieser Schnalle als Unterordner in der CAD-Datei des entsprechenden Modells erstellen.

Viele Firmen nutzen interne Verarbeitungsvorschriften. Beispielsweise ist vorab für alle Nahtarten definiert, wie viele Stiche pro cm zu setzen sind. Auf diese Informationen greift die Schaftkoordination zurück. Die Art der Nähte wird mit einer Versetzung von 1,5 cm in die CAD-Zeichnungen eingefügt.

#### <span id="page-15-0"></span>Anfertigen von Proben

Eine wesentliche Entscheidung ist die Wahl des Zwischenfutters. Insbesondere muss dessen Stärke an die Stärke und Beschaffenheit des Oberleders (beispielsweise geprägt oder nicht) angepasst werden. Ebenfalls zu entscheiden ist, auf welche Stärke beispielsweise Riemen gespalten werden und wo genau und wie stark die Materialien an Stellen, an denen sie überlappen, zu schärfen sind (schärfen = Anschrägen an der Kante zur Vermeidung von doppelter Materialdicke, die unangenehme Druckstellen für den Schuhträger bedeuten können).

Das optimale Zwischenfuttermaterial wird häufig durch Versuche bestimmt. Das Obermaterial und in Frage kommende Zwischenfutter werden aus dem Materiallager geholt und zurechtgeschnitten. Oberleder wird, wenn nötig, gespalten und die Zwischenfutterprobe darauf verbügelt.

Nach dem Bügeln wird überprüft, wie gut Obermaterial und Verstärkung aneinanderhaften, und entschieden, welches Zwischenfutter am besten zum Oberleder und zum Schuhtyp passt.

Auch Spaltproben sind oft nötig.

Bei Applikationen (beispielsweise Nieten) muss ausprobiert werden, welche Länge des Niethalses optimal für den Materialverbund aus Oberleder und Verstärkung geeignet ist.

Bei allen Materialfestlegungen für die Musterfertigung und die Produktion sind die Art des Schuhs (zum Beispiel sportlich oder elegant), Besonderheiten (zum Beispiel Höhe der Sprengung, wie werden Schmuckelemente befestigt) und die Kosten (Materialverbrauch, Dauer der einzelnen Arbeitsschritte) zu berücksichtigen.

Die Stepperei meldet eventuelle Schwierigkeiten bei der Musterproduktion der Schäfte (zum Beispiel die Befestigungsart von Zierteilen) direkt an die Schaftkoordination zurück; in diesen Fällen müssen Alternativen entwickelt werden, eventuell unter Rückkoppelung mit dem zuständigen technischen Modelleur des Schuhs.

## <span id="page-17-0"></span>3. Bewertungsbogen / Vorlage

### <span id="page-17-1"></span>3.1. Einleitung zum Feedback-Bogen

Anders als beim Lernen in formalen Umgebungen wie Klassenzimmern oder Ausbildungswerkstätten hängen die Lernergebnisse (Learning Outcomes, LO) des arbeitspraktischen Lernens (Work-based Learning, WBL) stark von der jeweiligen Ausstattung der Produktionslinie ab. Benötigen die produzierten Schuhe einen bestimmten Arbeitsgang nicht (beispielsweise eine eingestrobelte Brandsohle), so ist es eben nicht möglich, diesen Arbeitsgang in diesem Betrieb zu erlernen.

Eine systematische und transparente Kommunikation über konkrete Lernergebnisse, die von einem Auszubildenden erworben werden, zwischen den betrieblichen Ausbildern, die den Lernenden in den verschiedenen Abteilungen unterstützen, und dem Ausbildungsleiter ist von großer Bedeutung.

Für diese Kommunikation empfehlen wir die nachfolgend zur Verfügung gestellte Matrix: Sie ermöglicht die Dokumentation der Lernergebnisse in jeder Abteilung und ist weder zeitaufwendig noch mit einer formalen Bewertung verbunden.

Die Matrix beinhaltet die wichtigsten Arbeitsschritte und Aufgaben (fett), deren Ausführung die Auszubildenden in der jeweiligen Abteilung lernen. Die Arbeitsschritte und Aufgaben werden in Bezug mit den erworbenen Fähigkeiten gesetzt. Um anzuzeigen, dass zur Erfüllung einer Arbeitsaufgabe grundlegende Kompetenzen und Wissen nötig sind, sind die einzelnen Elemente, die zur Ausführung einer Arbeitsaufgabe nötig sind, aufgeführt.

Zur Nutzung der Matrix: Um den Lernfortschritt jedes Auszubildenden zu dokumentieren, soll der Ausbilder in der Matrix für jede Arbeitsaufgabe den erreichten Autonomiegrad angeben (zur Wahl stehen "Benötigt praktische Hilfestellung" / "Benötigt Anleitung" / "Benötigt Beobachtung" / "Völlig eigenständig"); wenn ein Arbeitsschritt oder eine Aufgabe in der Matrix-Vorlage in Ihrem Betrieb nicht vorkommt, können Sie diesen Punkt löschen; wenn zusätzliche Arbeitsschritte vorkommen, können Sie die Liste an die Gegebenheiten in Ihrem Betrieb anpassen.

Am Ende dokumentiert die ausgefüllte Matrix, was der Lernende gelernt hat (oder auch nicht) und welchen Autonomiegrad er erreicht hat. Und nochmal: Bitte beachten Sie, dass Sie diese Matrix entsprechend den Prozessen und den Abläufen in Ihrer Abteilung anpassen müssen.

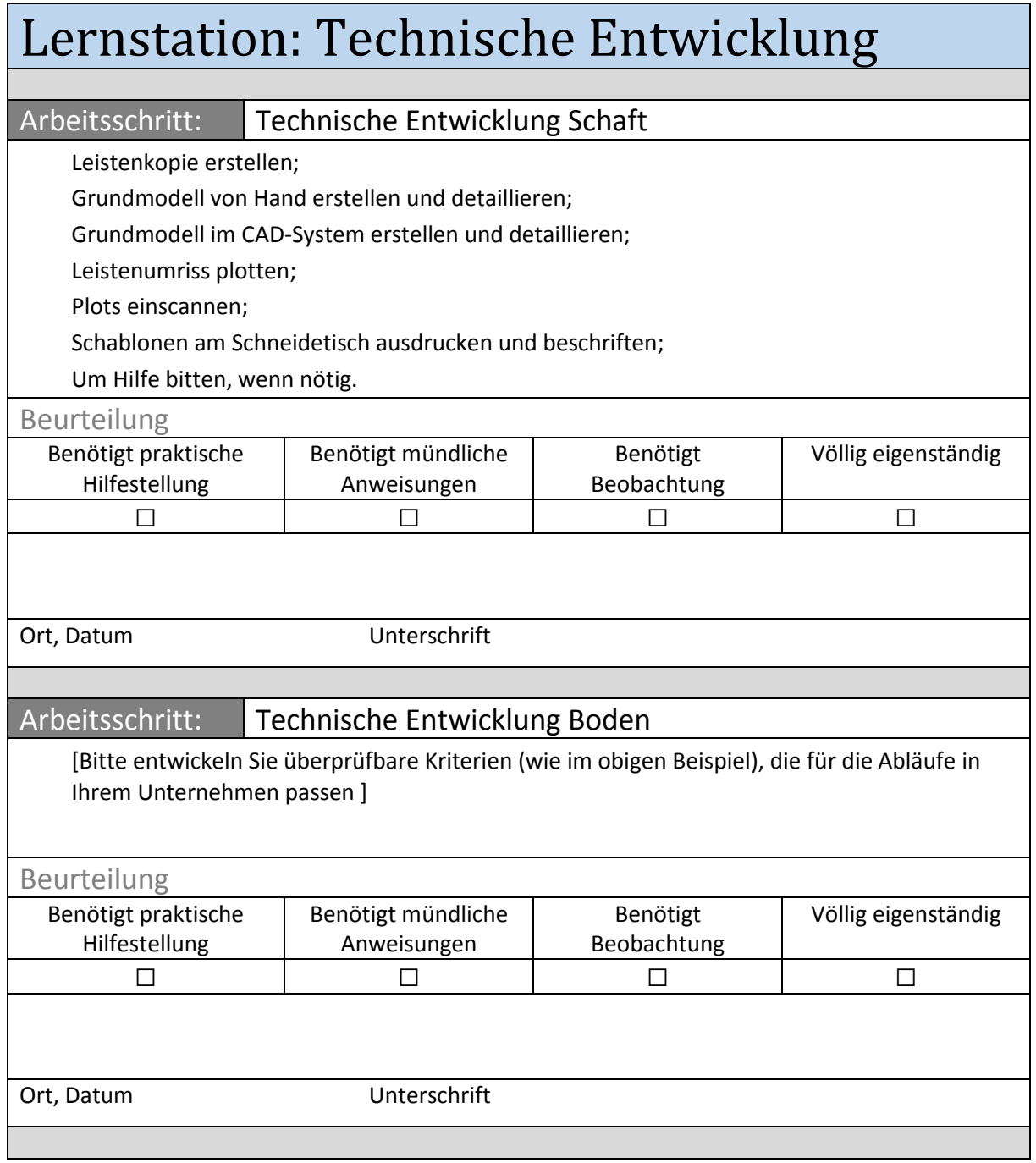

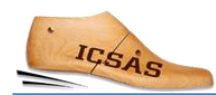

 $\mathsf{r}$ 

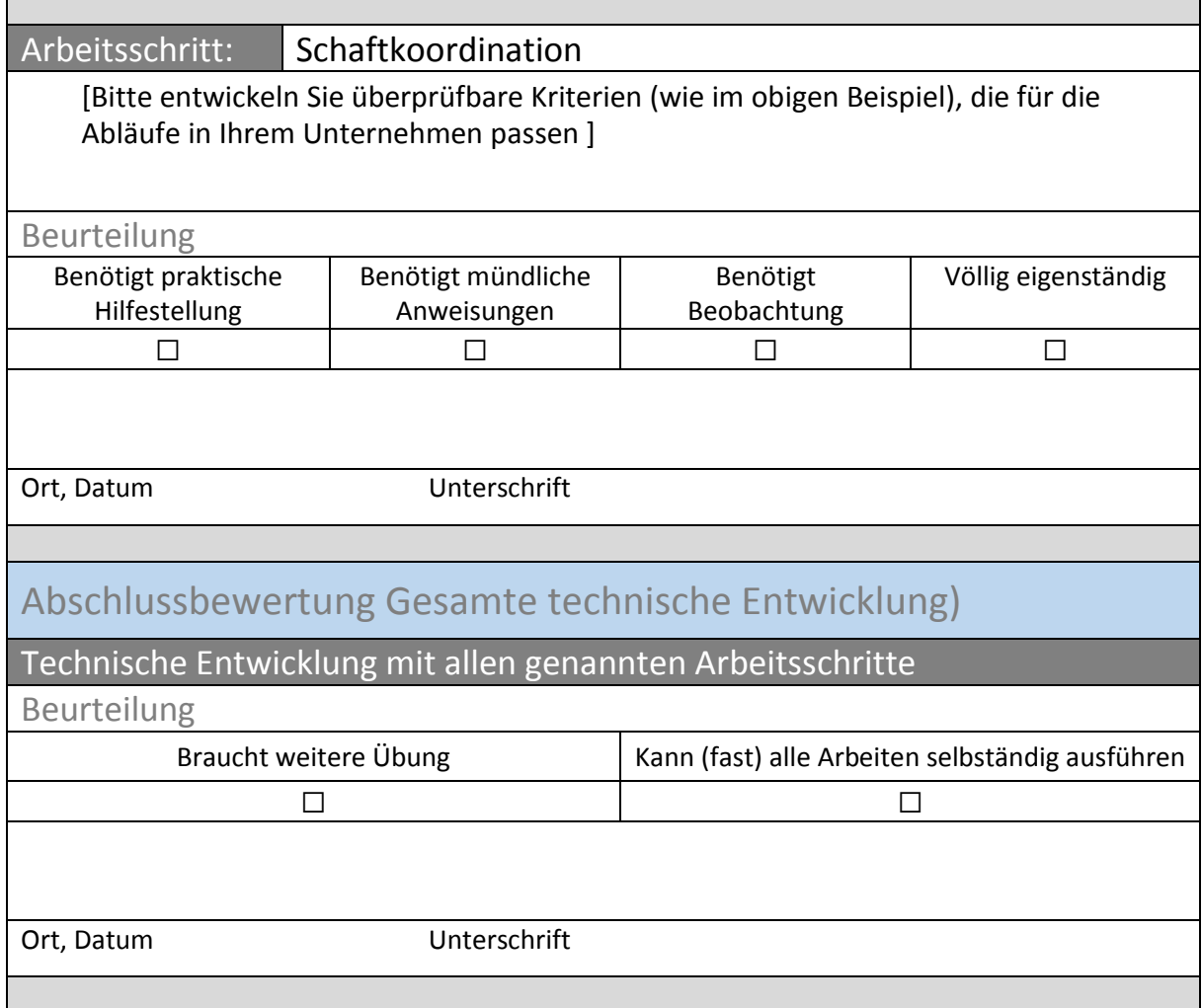

# <span id="page-20-0"></span>4. Abbildungsverzeichnis

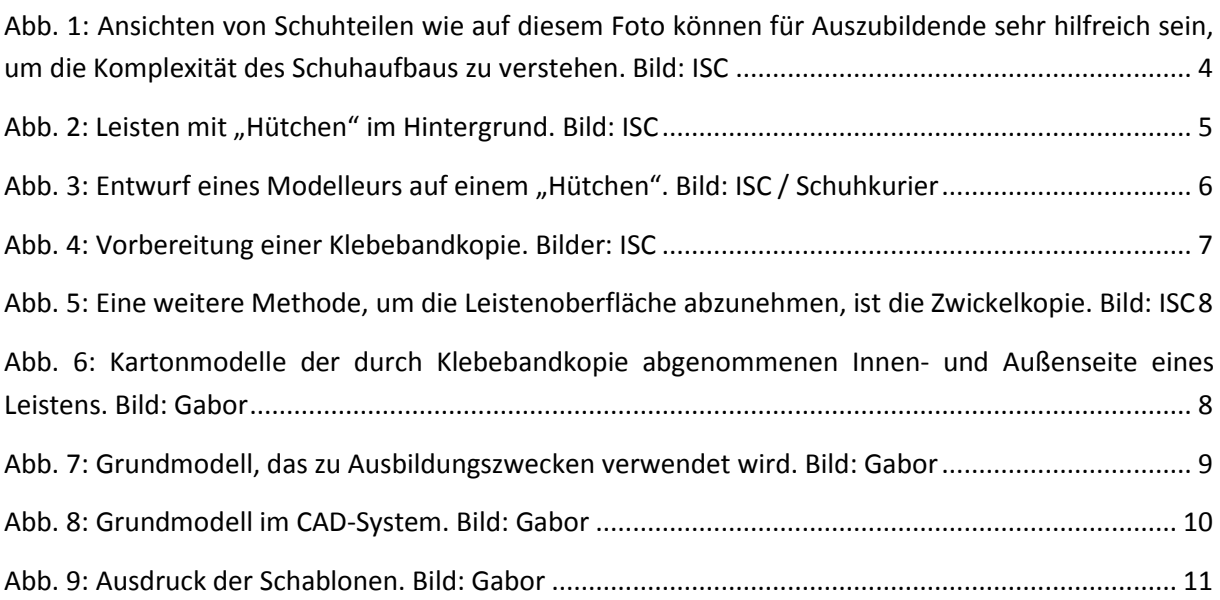